# **Declare AIP Nodes in AIP Console - v. 1.x**

• [Introduction](#page-0-0) • [Process](#page-0-1)

**Summary:** This step explains how to declare all your Nodes in Console.

## <span id="page-0-0"></span>Introduction

In a **multi-node deployment scenario** where Console is installed on a dedicated server, Console does not yet know about the remote analysis node(s) (i. e. Node package(s)) that you have installed. Therefore any Nodes that you want to manage in Console must be **declared** manually as described below.

### <span id="page-0-1"></span>Process

Browse to the following URL to access the **[Nodes panel](https://doc.castsoftware.com/display/AIPCONSOLE/Administration+Center+-+Nodes)** in the **[Administration Center](https://doc.castsoftware.com/display/AIPCONSOLE/Administration+Center)** - modify the URL for your own environment:

http://<server>:<port>/ui/index.html#/aic/manage/nodes

Log in to Console with any **valid user** that has been assigned the **Administration role** in the **[start-up wizard](https://doc.castsoftware.com/display/AIPCONSOLE/Complete+start-up+wizard+-+v.+1.x)**. Click **Add Node** to declare your first Node:

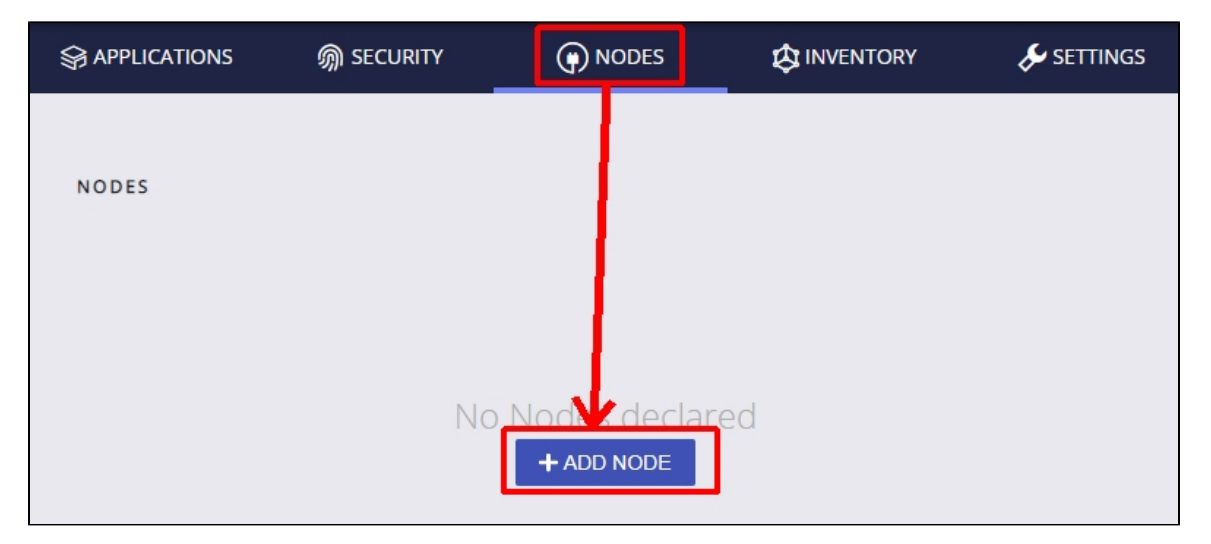

A pop-up will be displayed:

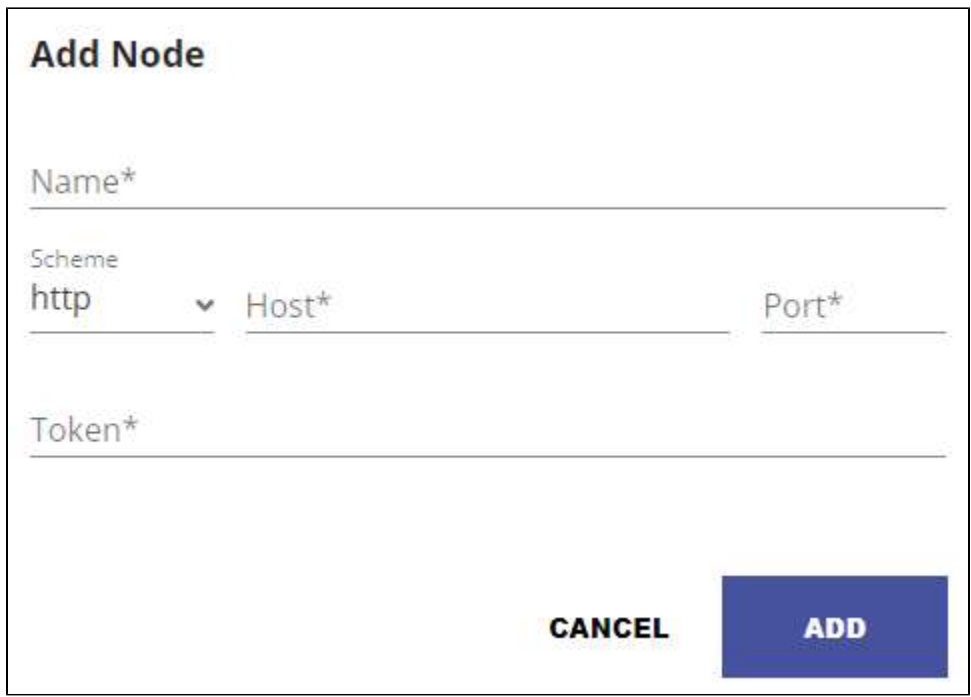

Fill in the fields as follows:

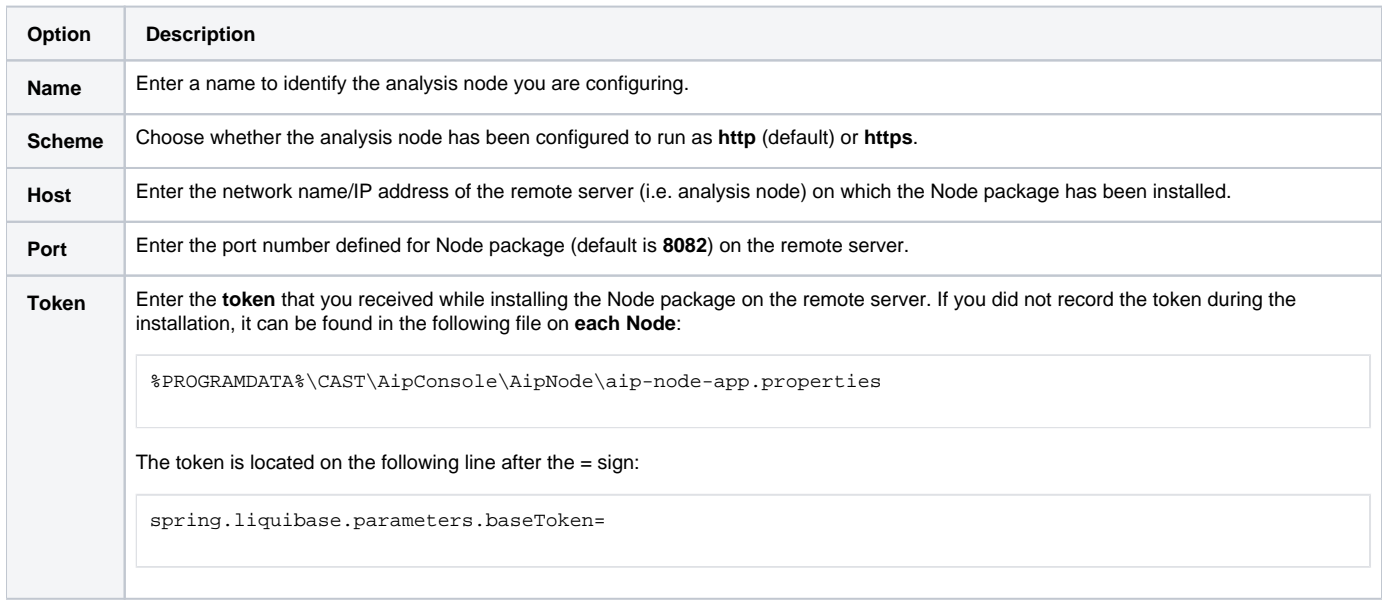

#### The new analysis node will be displayed in the list:

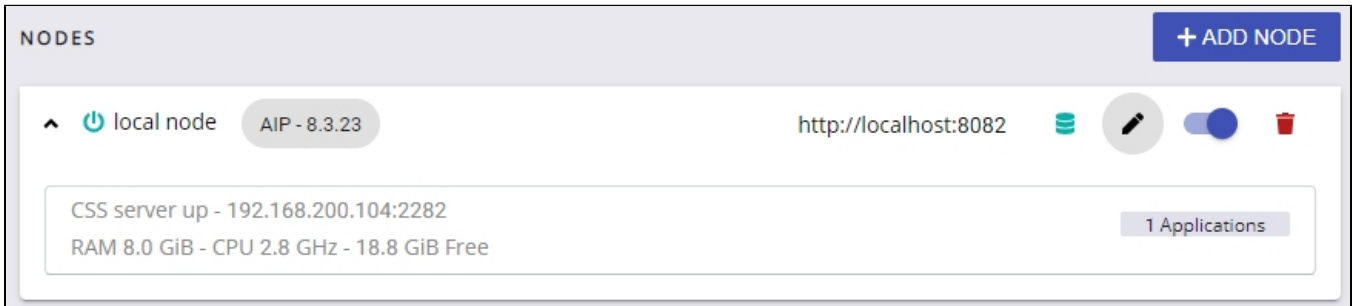

#### $\odot$

- If you have additional analysis nodes to declare, repeat the process using the **Add Node** button in the top right corner (see also **[Admini](https://doc.castsoftware.com/display/AIPCONSOLE/Administration+Center+-+Nodes) [stration Center - Nodes](https://doc.castsoftware.com/display/AIPCONSOLE/Administration+Center+-+Nodes)**).
- Declaring a new Node in Console when the **embedded Dashboards have already been configured** requires that you save the Dashboard Integration settings to ensure any snapshots generated with the Node before it was declared are made available in the dashboards (not applicable for **CAST AIP for Imaging**).
- Regarding **AIP Core compatibility**:
	- in **1.15** all Nodes must use the same release number of AIP Core.
	- in **1.16** Console can manage multiple Nodes running different releases of AIP Core.